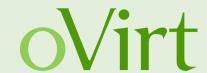

## ovirt-optimizer deep-dive Probabilistic load balancing engine

29<sup>th</sup> of Oct 2014

Martin Sivák Red Hat Czech

### **oVirt optimizer**

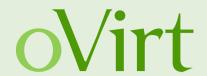

- Scheduling introduction
- Project goals
- Theory
- Optimization service details
- Demo

### What is scheduling used for

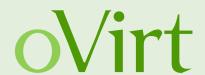

- Running a new VM
- Selecting migration destination
- Load balancing

# oVirt way of computing host assignment OVITT

- Filters
- Weights
- Balancers

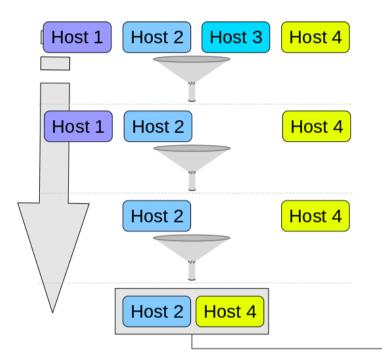

|        |        | 7      |     |
|--------|--------|--------|-----|
|        | func 1 | func 2 | sum |
| Factor | 5      | 2      |     |
| Host 2 | 10     | 2      | 54  |
| Host 4 | 3      | 12     | 39* |

\*Host 4 sum: 3\*5+12\*2 = 39

- One-by-one
  - per cluster lock
  - wait for launch vs. starting
  - pending counters

### oVirt scheduling limitations

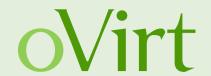

- One-by-one
- Load balancing
  - one per minute
  - select VM and candidate hosts

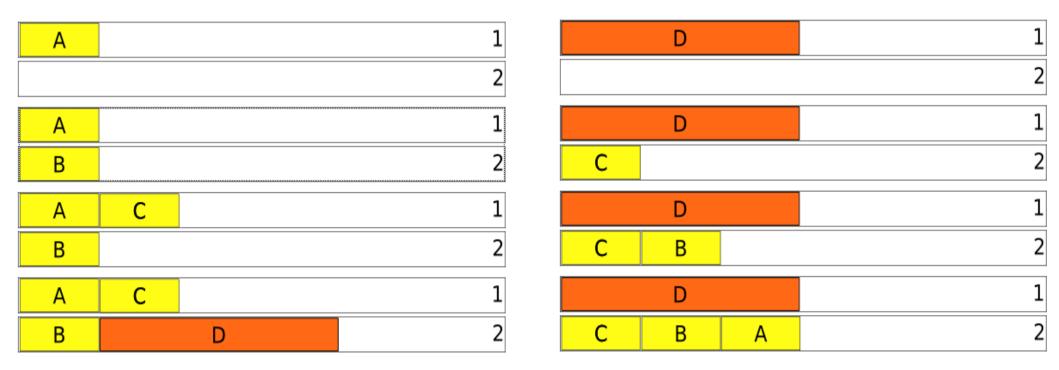

#### Goals

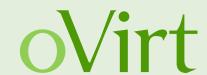

- Better load balancing
- Starting a VM that can't be placed directly
  - Space needs to be created first

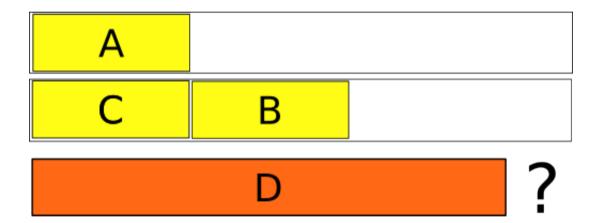

- Configurable by existing cluster (migration) policy
- Separate machine to protect ovirt-engine

### Machine reassignment problem

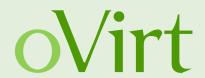

- Defined by set of machines and set of processes
- Each machine has some resources (CPU, RAM, ..)
- Each process requires resources
- NP-hard (variant of bin packing)

- Brute force is a no-go for any higher number of VMs
- We need reasonable response time

http://challenge.roadef.org/2012/en/

### Probabilistic approach

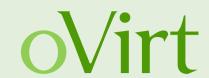

- Random search
  - Randomly generate a candidate solution
  - Evaluate and assign a score
  - Accept if better than the current
  - Rinse and repeat
- Simulated annealing closer and closer neighbours
- Tabu search do not repeat mistakes

Genetic algorithms – natural selection

•

### **OptaPlanner and Drools**

oVirt

- http://www.drools.org/
- Fact database (KIE)
- Pattern matching rule evaluator
- Caching partial results

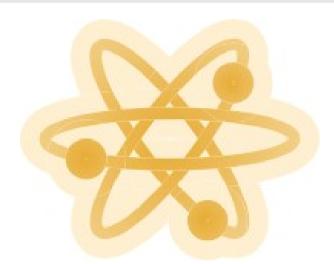

- http://www.optaplanner.org/
- Optimization engine
- Many search algorithms
- Uses DRL for scoring

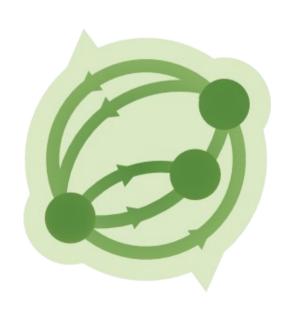

### Optimization as a service

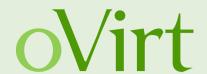

- Constantly running service
  - One solver per cluster

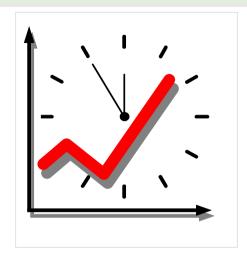

- Real-Time planning
  - Pause condition score has not improved in some time

- Receiving world facts updates
  - Query the ovirt-engine
  - Current status incorporated to the fact database
  - Solver restarted with the best solution as starting point

#### **Architecture**

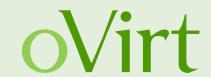

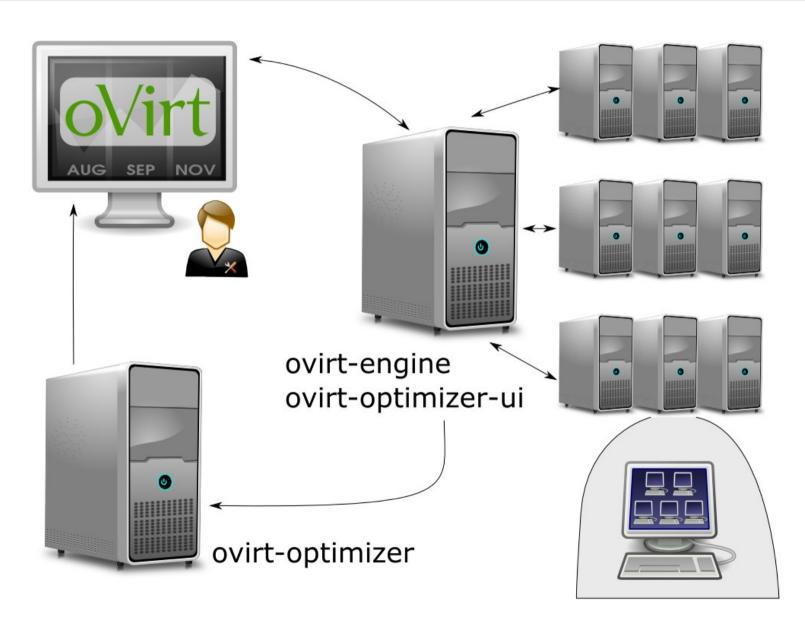

oVirt, Oct 2014

### **Internals**

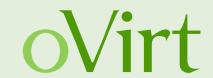

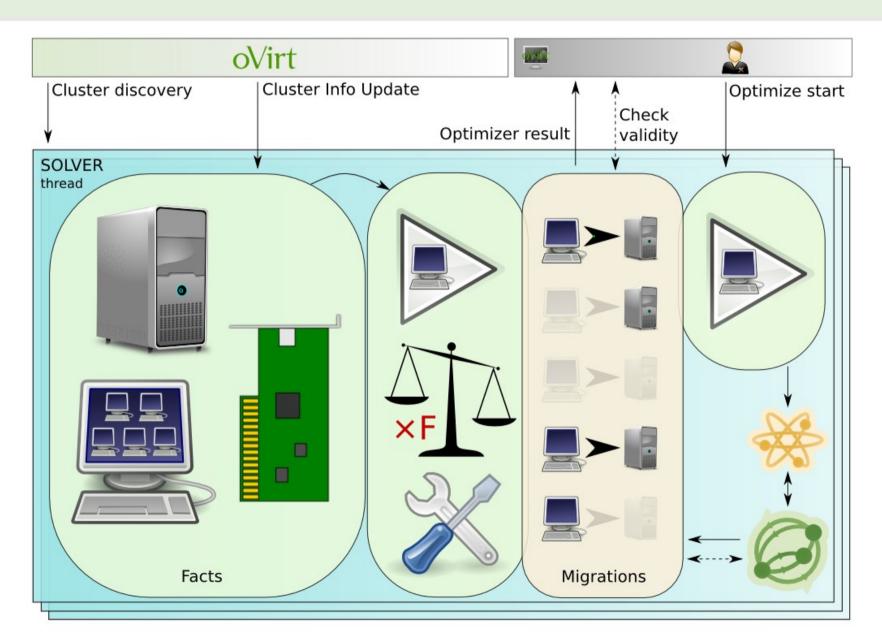

### **Getting data from ovirt-engine**

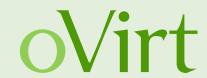

- Cluster discovery (class ClusterDiscovery)
  - cluster entity changes
  - start / stop solvers as needed
- Facts updates (class ClusterInfoUpdater)
  - list of Hosts, VMs, Networks, ...
  - enabled migration policy units
- Optimizations and issues
  - Subcollections limit the amount of requests if possible
  - ID mapping java object instance vs. cluster object

### PolicyUnits vs. Drools rules

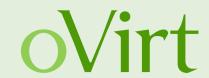

- PolicyUnits in ovirt-engine
  - Direct access to the engine DB
  - Complicated java algorithmic

- Drools rules in ovirt-optimizer
  - Pattern matching
  - Declarative and "easy" to read
  - Collections, sums of values, ...

#### **Cluster Facts**

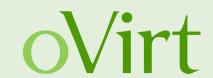

- REST entities → KIE fact database
- Supervised update cycle
  - OptaPlanner manages match cache and has to be notified of every updated or replaced entity
- Three fact sets
  - Cluster state facts, Configuration facts, User requests

- Some entities preprocessed
  - VmRunning, PolicyUnitEnabled
  - Improving rule readability (and cache performance)

15

### **Main planning entities**

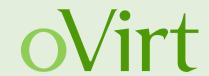

- OptimalDistributionStepsSolution
  - Represents a possible solution
  - Contains all facts about the cluster
- Migration
  - Represents one migration
  - Is linked to next and previous Migration entities
- MigrationStepChangeListener
  - Executed by Optaplanner when Migration changes
  - Recomputes cluster situation resulting from each Migration step to simplify hard constraint rules

### **Results – optimization steps**

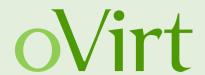

- Number of steps limited
- Slower to converge than simple "get me the optimum"
- Hard constraint check for each intermediate state
- Soft constraint check for the final situation only

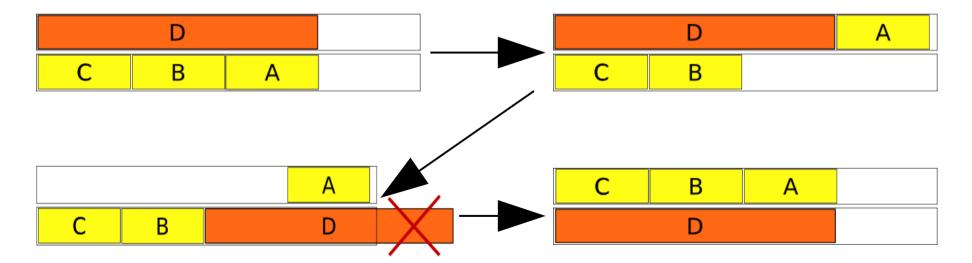

oVirt, Oct 2014 17

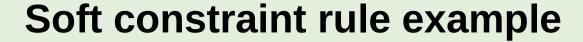

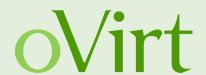

```
Jrule "softScoreTemplate"
    when
        PolicyUnitEnabled(uuid == "xxx-xxx", $factor : factor)
        $finalStep: Migration(finalStep == true)
        $host: Host($memory: memory)
        $requiredMemoryTotal : Number(intValue > $memory) from accumulate(
                 $vm : VM($vmId : id,
                          $finalStep.getAssignment($vmId) == $host.id,
                          $requiredMemory : memoryPolicy.guaranteed)
                  and exists RunningVm(id == $vmId),
                 sum($requiredMemory)
    then
        scoreHolder.addSoftConstraintMatch(kcontext.
            $factor * ($memory.intValue() - $requiredMemoryTotal.intValue()));
end
```

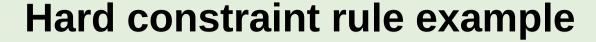

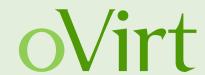

### Reporting results

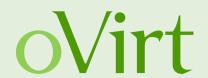

- One REST endpoint per cluster
  - GET /ovirt-optimizer/results/{clusterId}
- Result structure json
  - IDs only
  - Current situation
  - Final situation
  - Steps
  - Start requests
  - Score

```
▼ hostToVms:
   "712e144f-3cfc-4891-9c43-4e6b8b741458": |
        "08f2312e-9108-4197-abfa-62be71839b8f"
   d654fdc7-ddb1-4494-b7d4-7d04083f90e5:
        "b494c38d-4fa4-4d88-ad0d-55462cd2a594"
     "9960ec01-79fe-4b94-8f69-149c36d61bef": [ ]
 },
▼ vmToHost: {
     "08f2312e-9108-4197-abfa-62be71839b8f": "712e144f-3cfc-4891-9c43-4e6b8b741458",
     b494c38d-4fa4-4d88-ad0d-55462cd2a594: "d654fdc7-ddb1-4494-b7d4-7d04083f90e5"
     "08f2312e-9108-4197-abfa-62be71839b8f": "712e144f-3cfc-4891-9c43-4e6b8b741458",
     b494c38d-4fa4-4d88-ad0d-55462cd2a594: "d654fdc7-ddb1-4494-b7d4-7d04083f90e5"
 migrations: [],
↑ hosts: [
     "712e144f-3cfc-4891-9c43-4e6b8b741458",
     "d654fdc7-ddb1-4494-b7d4-7d04083f90e5",
     "9960ec01-79fe-4b94-8f69-149c36d61bef"
 ],
▼ vms: [
     "08f2312e-9108-4197-abfa-62be71839b8f",
     "b494c38d-4fa4-4d88-ad0d-55462cd2a594"
 requestedVms: [ ],
 cluster: "00000001-0001-0001-0001-0000000000300".
 softScore: -1024.
 hardScore: 0
```

### Webadmin integration – UI plugin

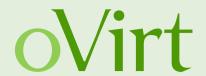

- Cluster optimization results
- VM names and info are obtained from engine's REST
  - Single request to get all VMs and second one for Hosts
  - Correlated with UUIDs from the solution

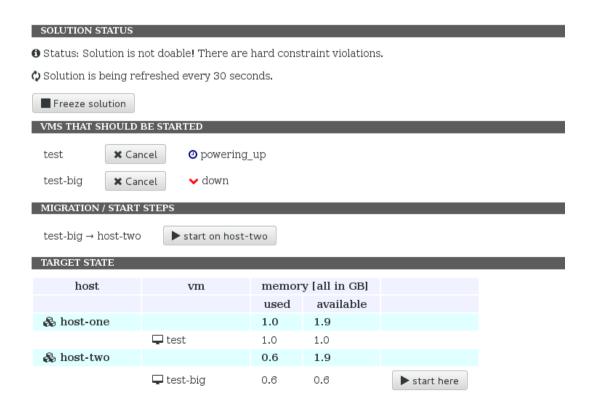

### **Optimize start**

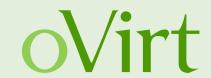

- REST endpoints, both POST method
   /ovirt-optimizer/results/{clusterId}/request
   /ovirt-optimizer/results/{clusterId}/cancel
- VM's UUID passed in cluster request parameter

### **Applying the solution**

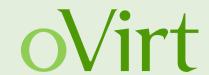

- Uses engine's REST in async mode to perform actions
- Only manual at this time
  - Hint for the administrator
  - Automatic in the future

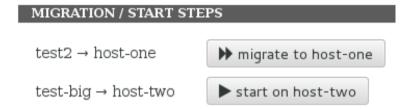

Monitoring status

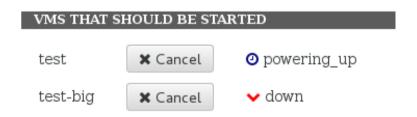

#### Solution freeze

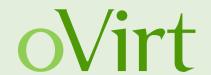

- Solution can change radically
- Manual actions are slow
- Freezing the solution refresh
- Validity monitoring
  - Another REST endpoint of the optimizer service /results/{clusterId}/score
  - Frozen solution submitted back to optimizer
  - Validity computed using the current facts
  - Hard and soft score returned back

#### SOLUTION STATUS

- ✓ Status: Solution received
- Solution is frozen.

#### **Demo**

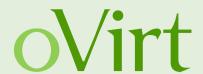

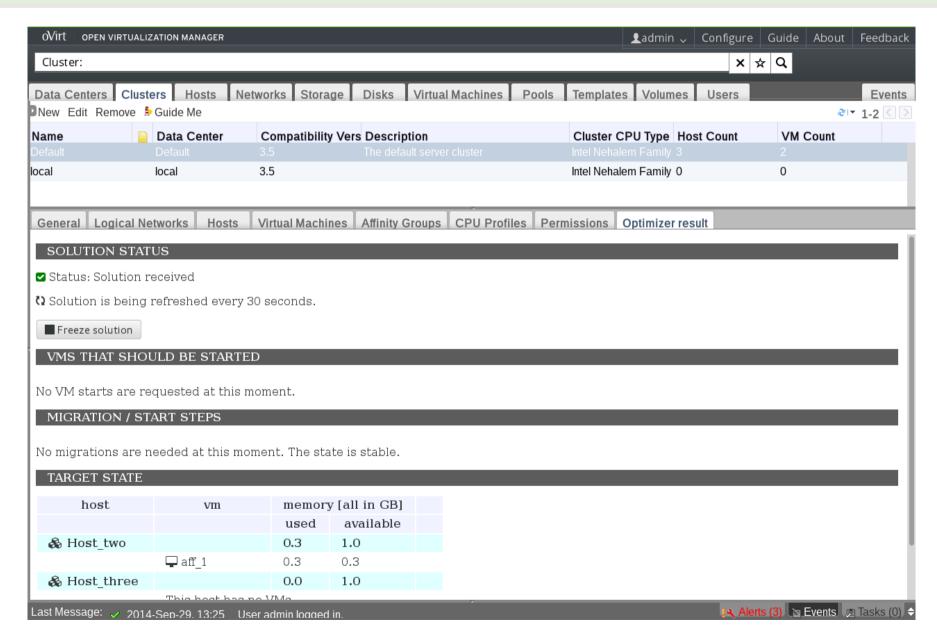

### **Future plans**

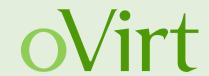

- Tighter integration with BRMS
- Full automation of the optimization
  - using the optimizer instead of the internal scheduler in oVirt engine
- Support for more Policy Units
  - Custom DRL rules
  - Units coming from external scheduler
- Review of OpenStack's Gantt, Kubernetics and Mesus
  - Possible cooperation, very long term

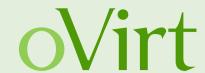

### THANK YOU!

http://wiki.ovirt.org/wiki/Category:SLA http://www.ovirt.org/Features/Optaplanner users@ovirt.org devel@ovirt.org

#ovirt irc.oftc.net